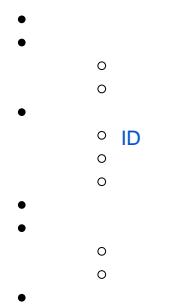

 $\circ$ 

## Yellowfin2

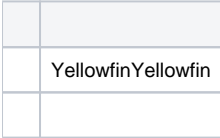

#### Yellowfin

Yellowfin

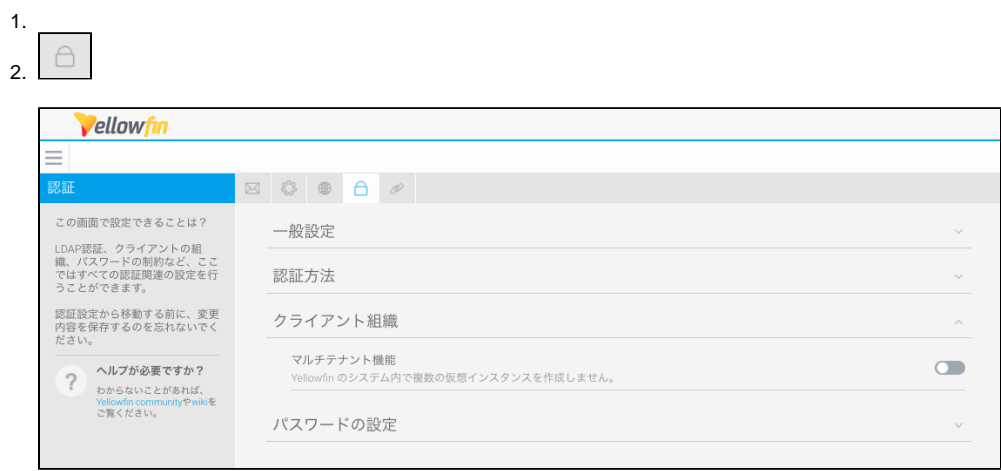

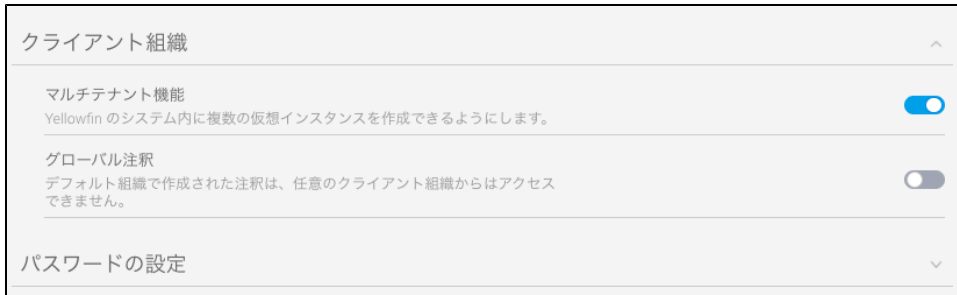

## **CRUD**

3.

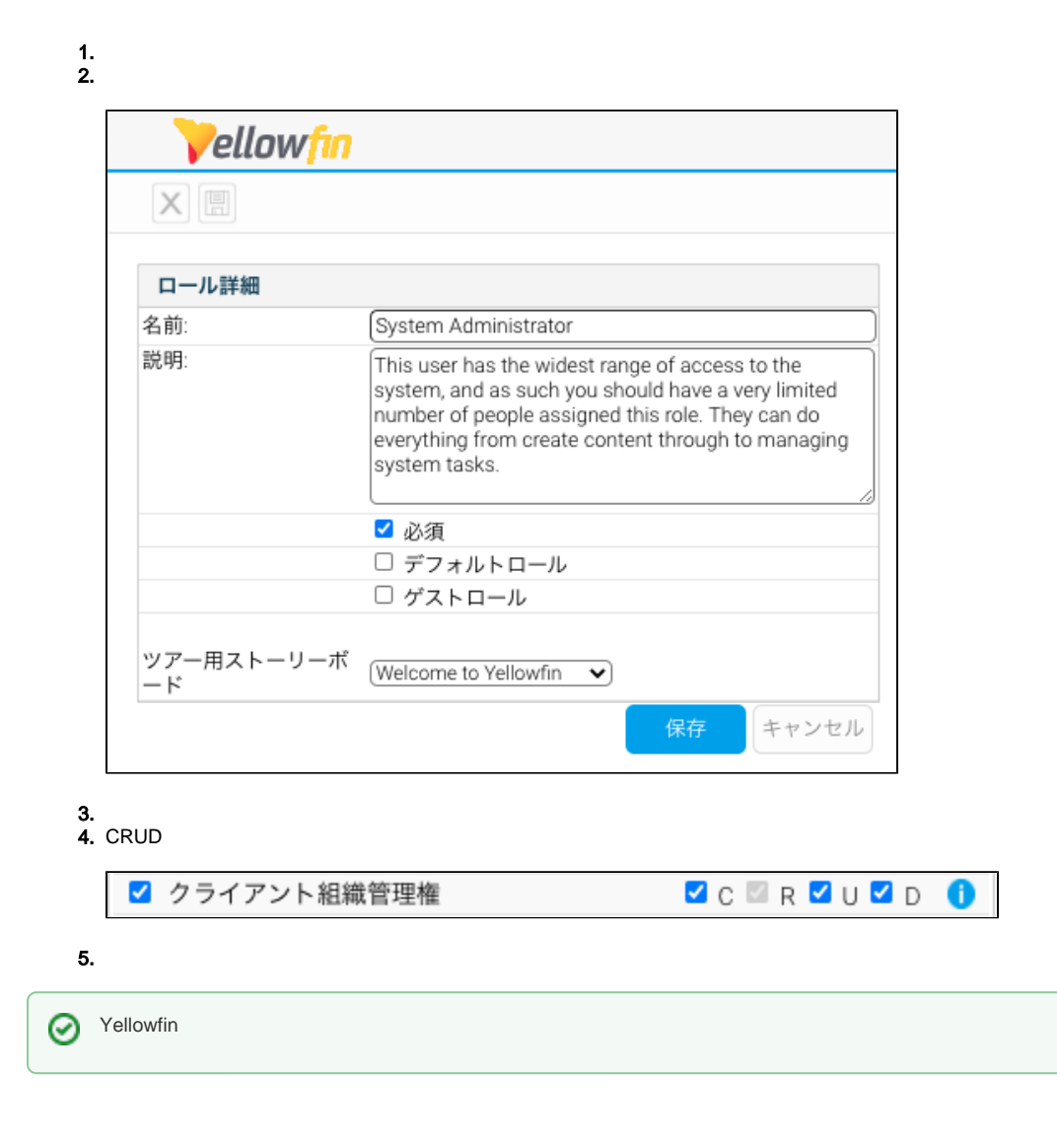

## <span id="page-2-0"></span>ID

**IDIDID** 

IDYellowfinID

Yellowfin

112

112

 $1.$ 

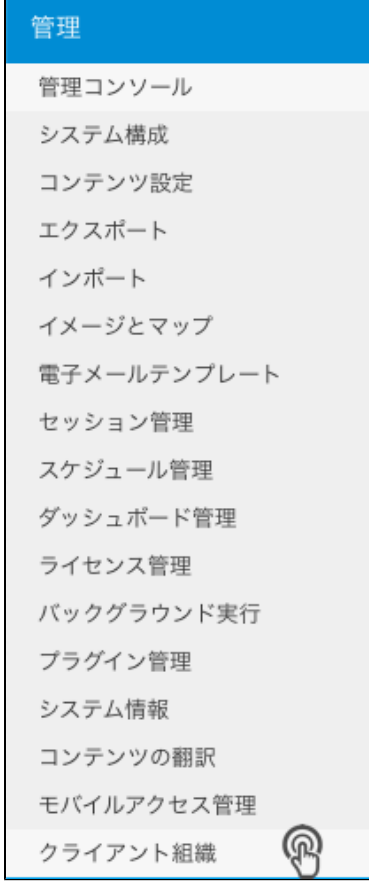

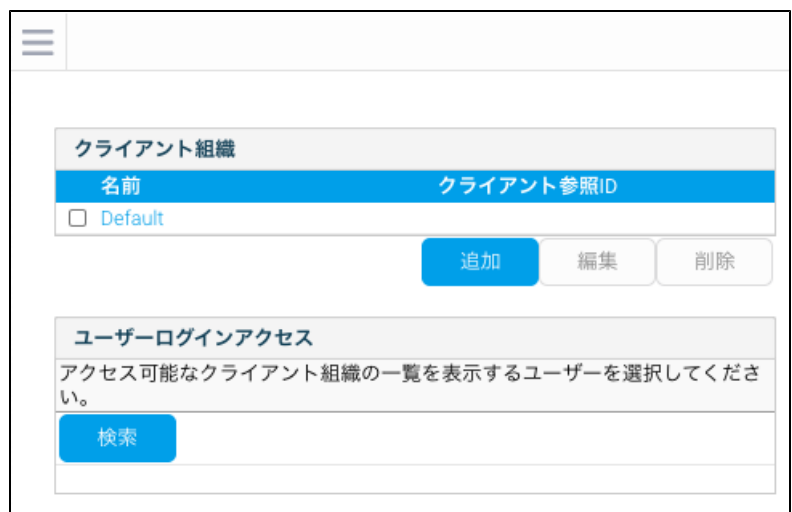

 $2.$ 

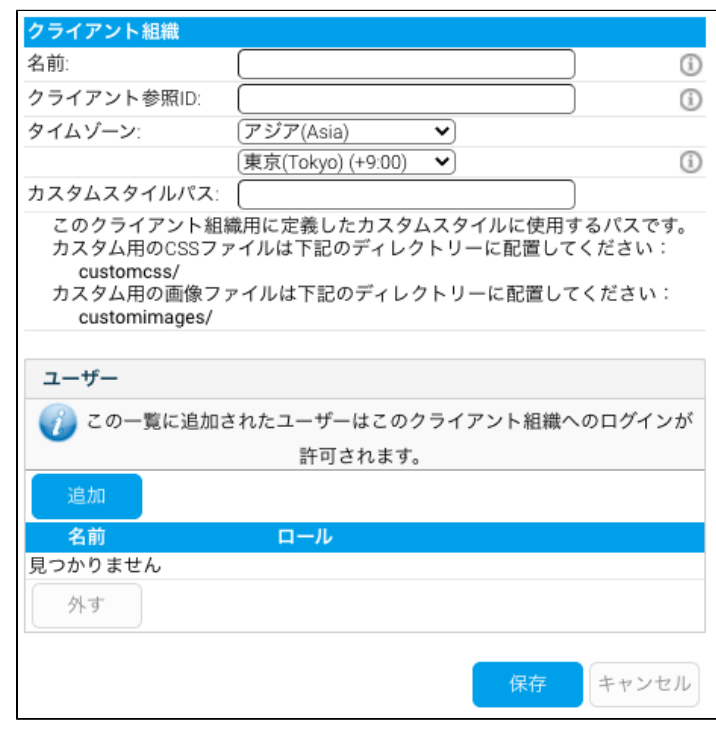

3.<br>4. **ID**<br>5. GMT<br>6.

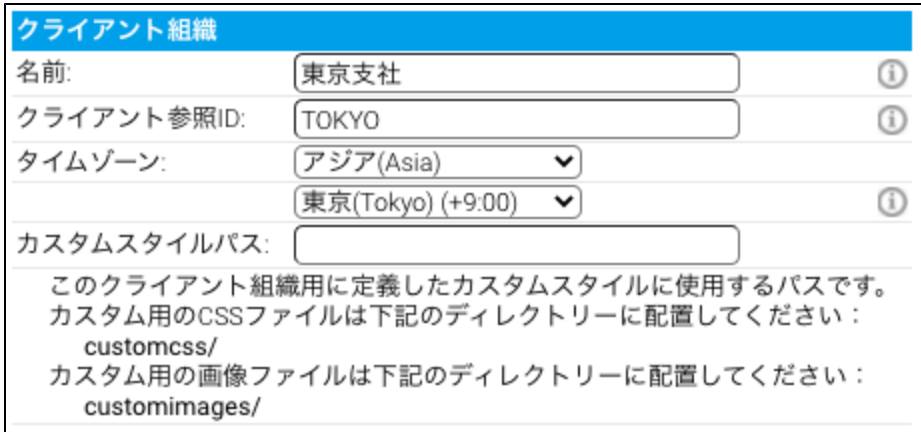

7.

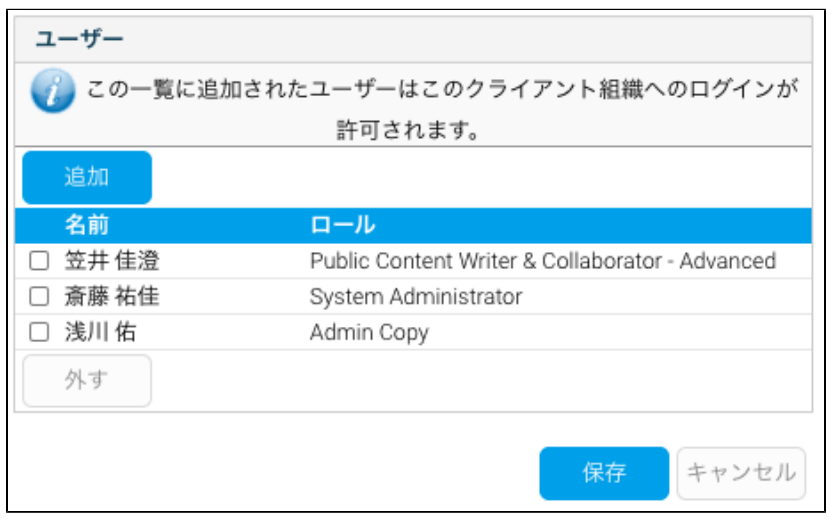

8.

Yellowfin

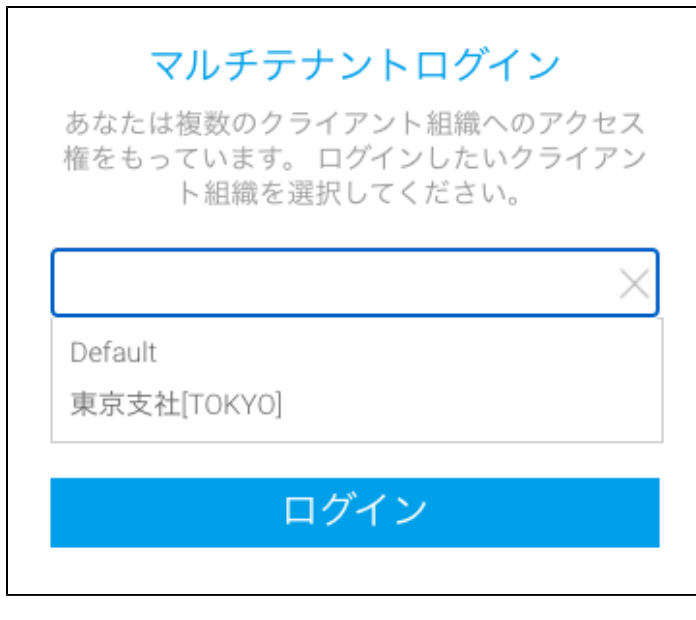

 $\bigoplus$  web

Yellowfin 9.4

 $\odot$ 

1.

# 2. Vellowfin システム構成設定の保存 以下のシステム構成の設定は変更されました: ISO言語 これらの変更はクライアント組織にも適用されるべきですか?  $\bullet$  No  $\circ$  Yes キャンセル

3. **Yes**

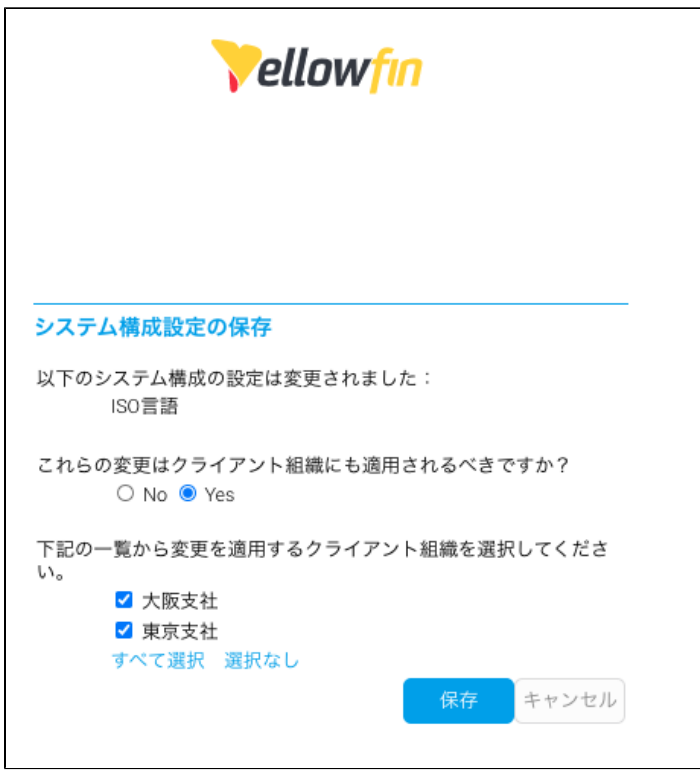

4.

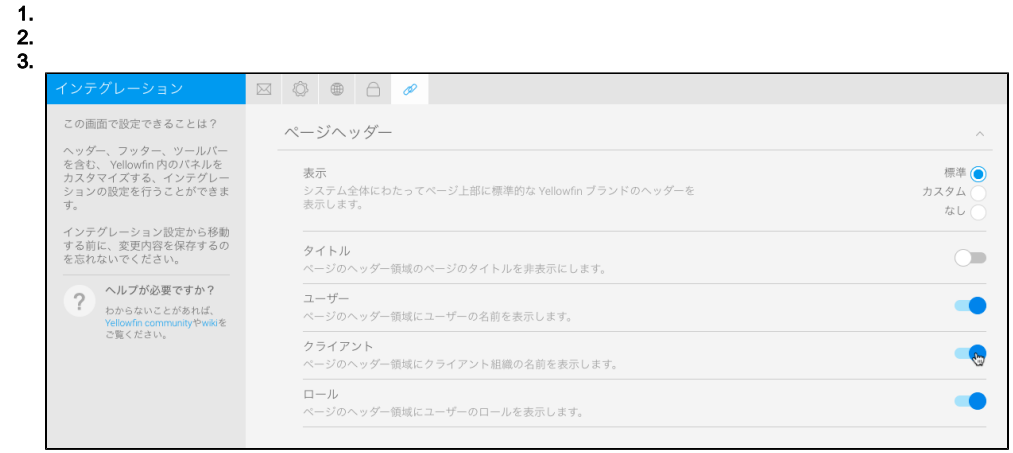

## Yellowfin

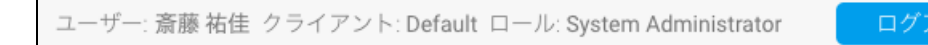